## >[>>>CLICK](http://www.download-genius.com/search/Insert Picture Into Pdf Document Adobe Acrobat.html?aff.id=1316&aff.subid=84) HERE<<<

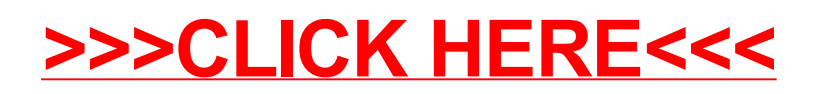